### From 2-D to Catalogs

# 2-D Images

- Viewing 2-D images with ds9
	- Pixel coordinates and world coordinates
	- Stars and galaxies
	- Cosmic rays and defects
	- Satellite trails
- Generating Catalogs with SEXTARCTOR
- Finding Transient Candidates

# Catalog

- What should be included in a catalog?
	- Position of the objects
	- Pixel coordinates
	- World coordinates
	- Shape of the objects
	- FWHM
	- Barycenter first moments
	- Variance along X, Y axis second moments
	- Co-variance between X, Y second moments

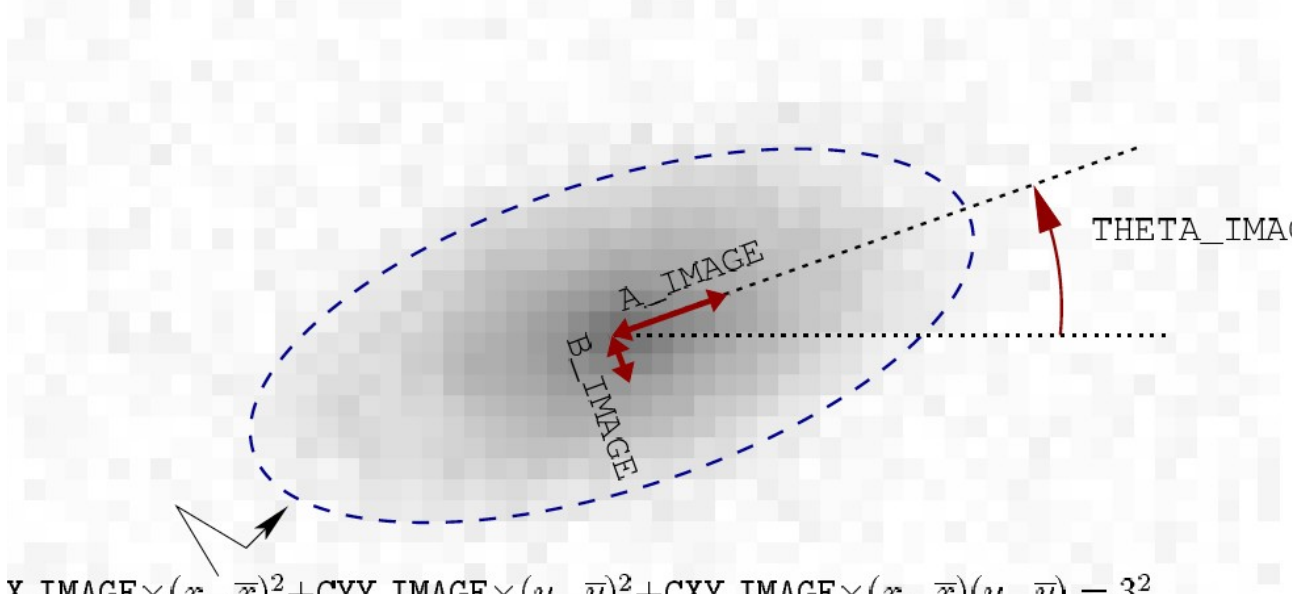

X\_IMAGE $\times (x-\overline{x})^2 +$ CYY\_IMAGE $\times (y-\overline{y})^2 +$ CXY\_IMAGE $\times (x-\overline{x})(y-\overline{y}) = 3^2$ 

A\_IMAGE – Profile RMS along major axis B IMAGE - Profile RMS along minor axis THETA\_IMAGE – Position algle (CCW/x) A\_WORLD B\_WORLD THETA\_WORLD (CCW/x) THETA\_J2000 Position angle (east of north) (J2000)

## AREA

- ISOAREA\_WORLD
	- ISO0 Isophotal area at level 0
	- ISO1 Isophotal area at level 1
	- ISO2 Isophotal area at level 2
	- …
	- ISO7 Isophotal area at level 7
- These parameters are fed to the neural network for deciding whether the object is a star or a galaxy

## FWHM

- FWHM\_WORLD
- FWHM\_IMAGE

## Deblending

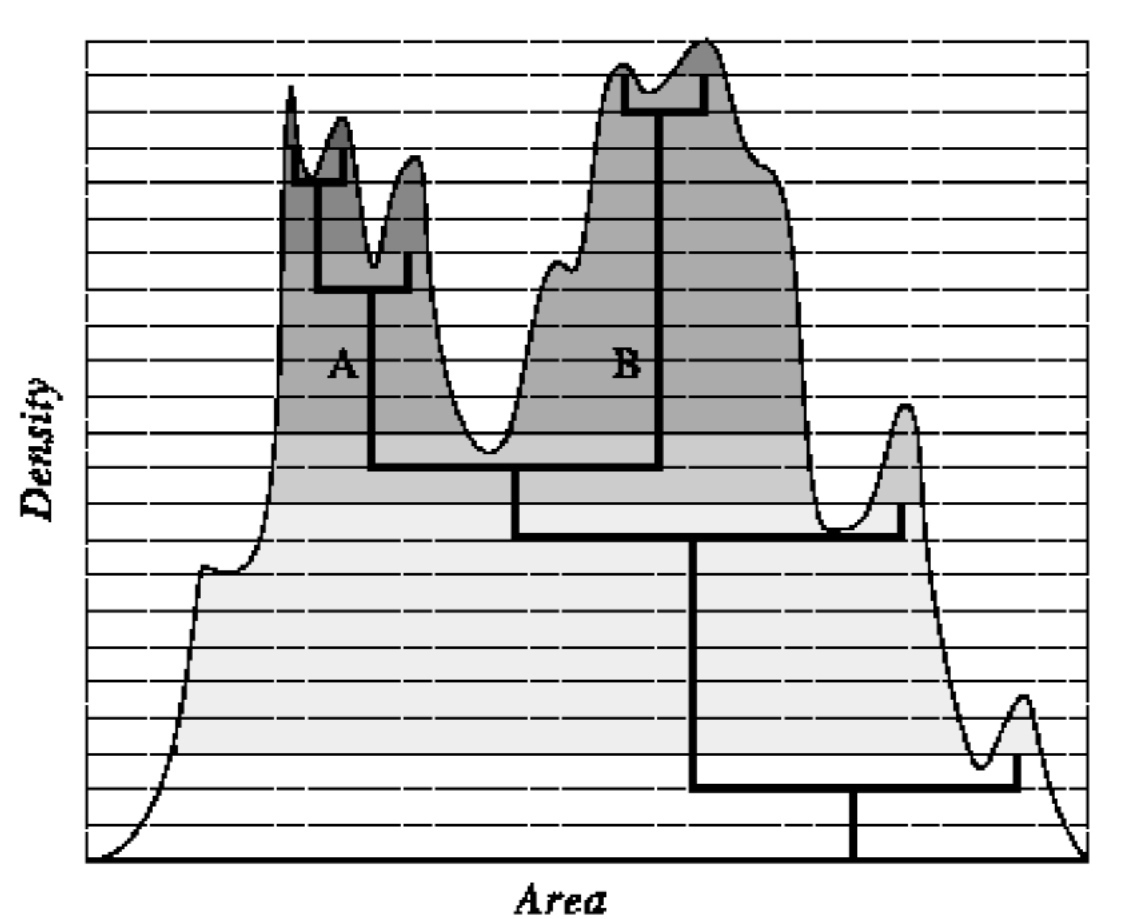

A branch is considered a different object provided:

1. The number of counts in the branch (A in the figure) is above a certain fraction of the total

count in the entire 'island'. 2. There is at least one other branch (yep B!) above the same level that is also above this fraction.

First it defines a number of levels between the threshold and the maximum count in the object. This is set by the DEBLEND NTHRESH parameter. The levels are spaced exponentially.

SE then constructs a 'tree' of the objects, branching every time there are pixels above a threshold

separated by pixels below it

# Classification – CLASS\_STAR

- Input
- PIXEL SCALE (Pixel size in arcsec)
- Seeing FWHM (FWHM of stellar images in arcsec)
- BACK SIZE (Defines the background mesh, width, height)
- THRESH\_TYPE
	- RELATIVE scaling factor to the background RMS
	- ABSOLUTE level in ADUs or in surface brightness
- ANALYZE THRESH Threshold at which CLASSSTAR and FWHM operate
	- 1 arg: relative to background RMS
	- 2 args: mu(mag arcsec-2, zero-point (mag)

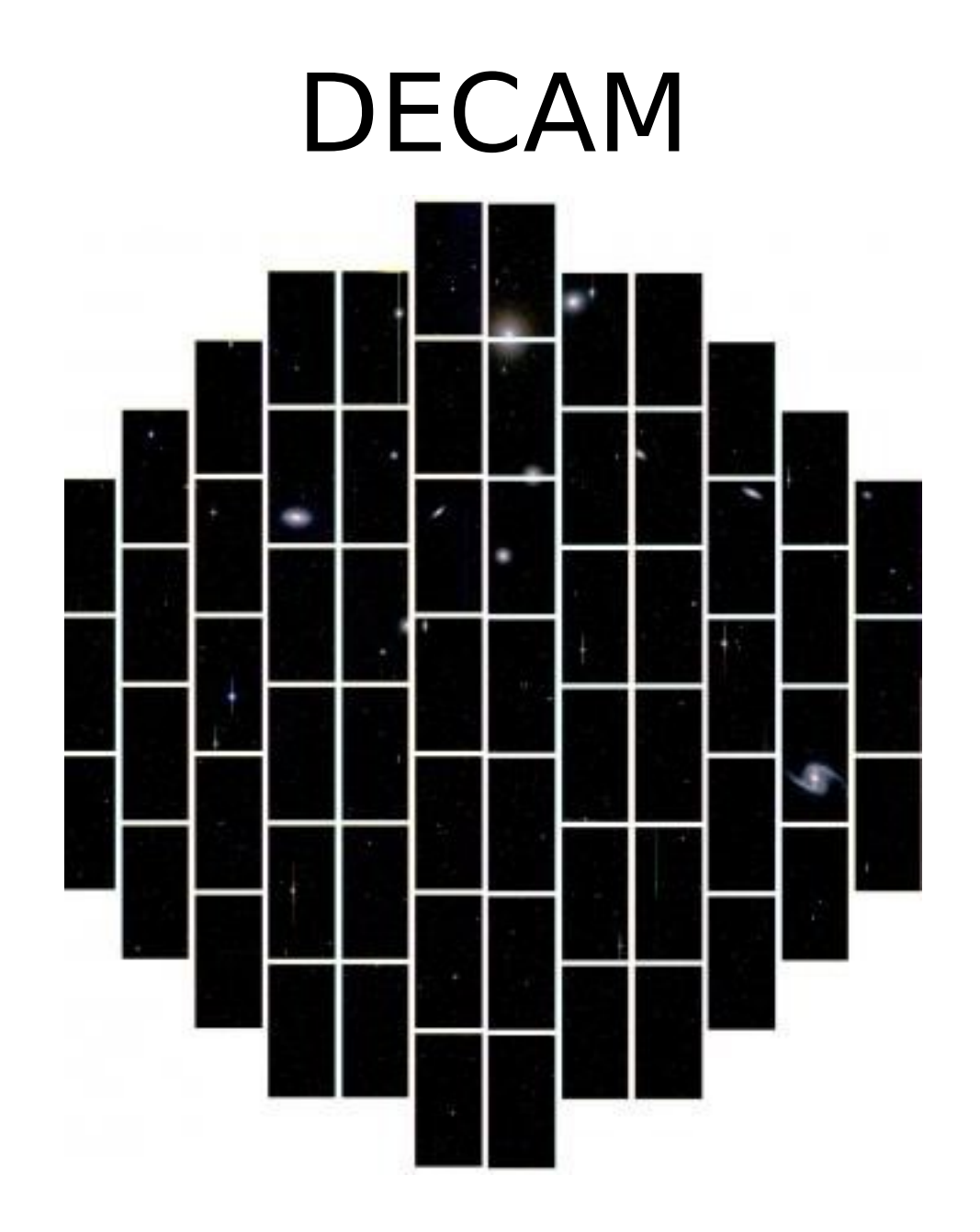

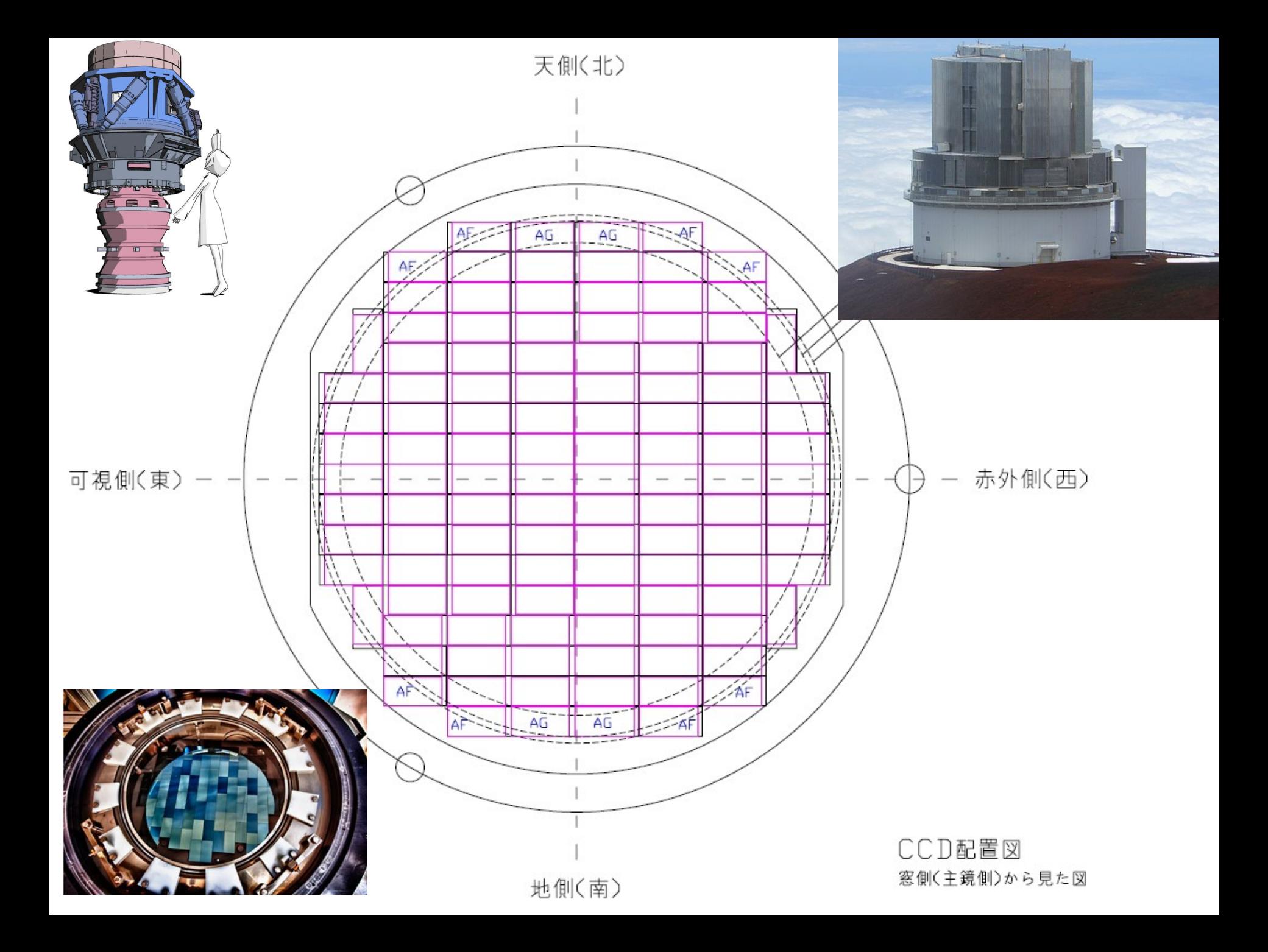

### Subaru SN Search for Very Early SNe

The outer part of SNe Ia ejecta is still very interesting. We need UV data a few days after explosion.

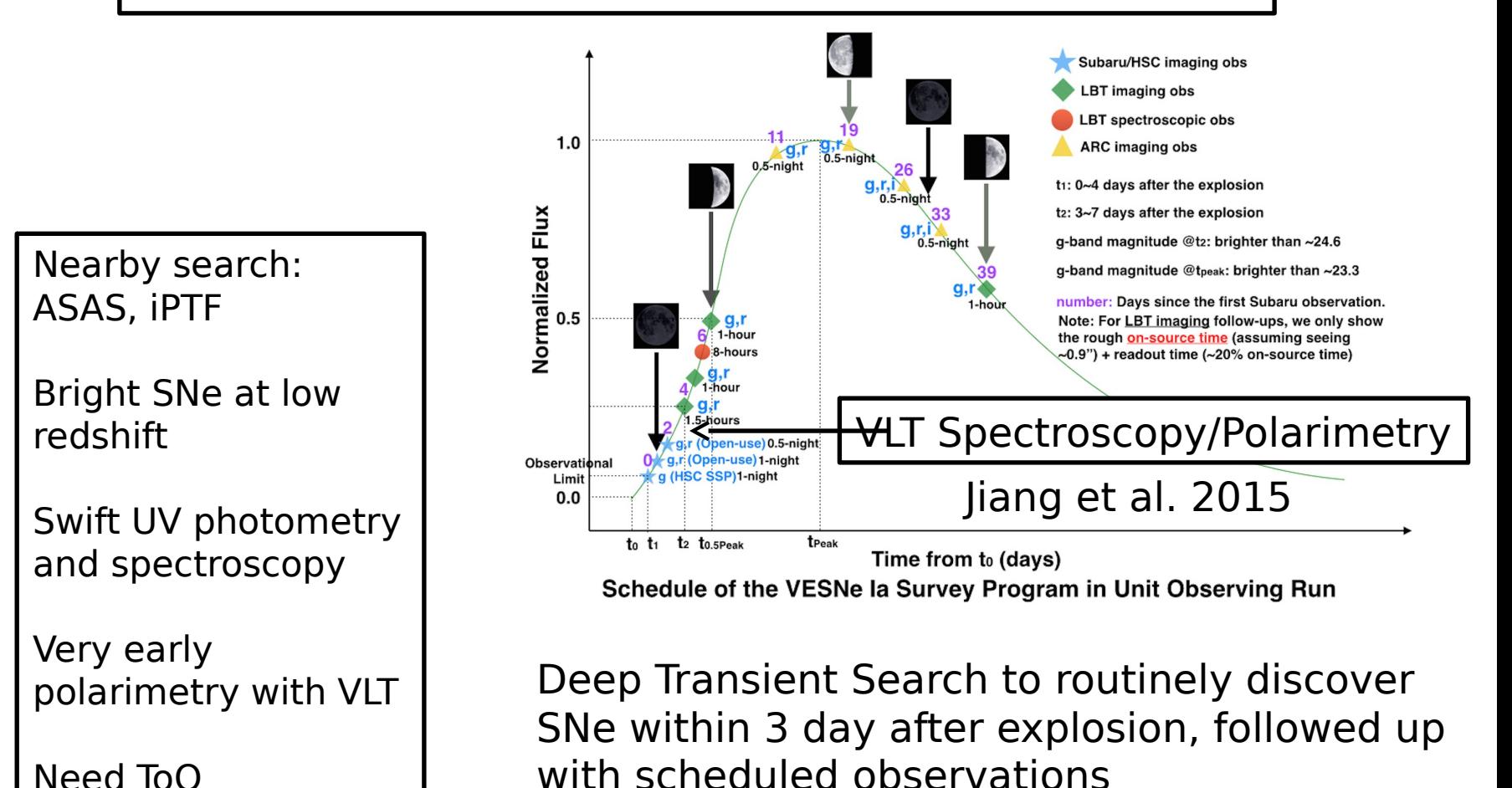

Need ToO

### Decision Tree for Transient Search

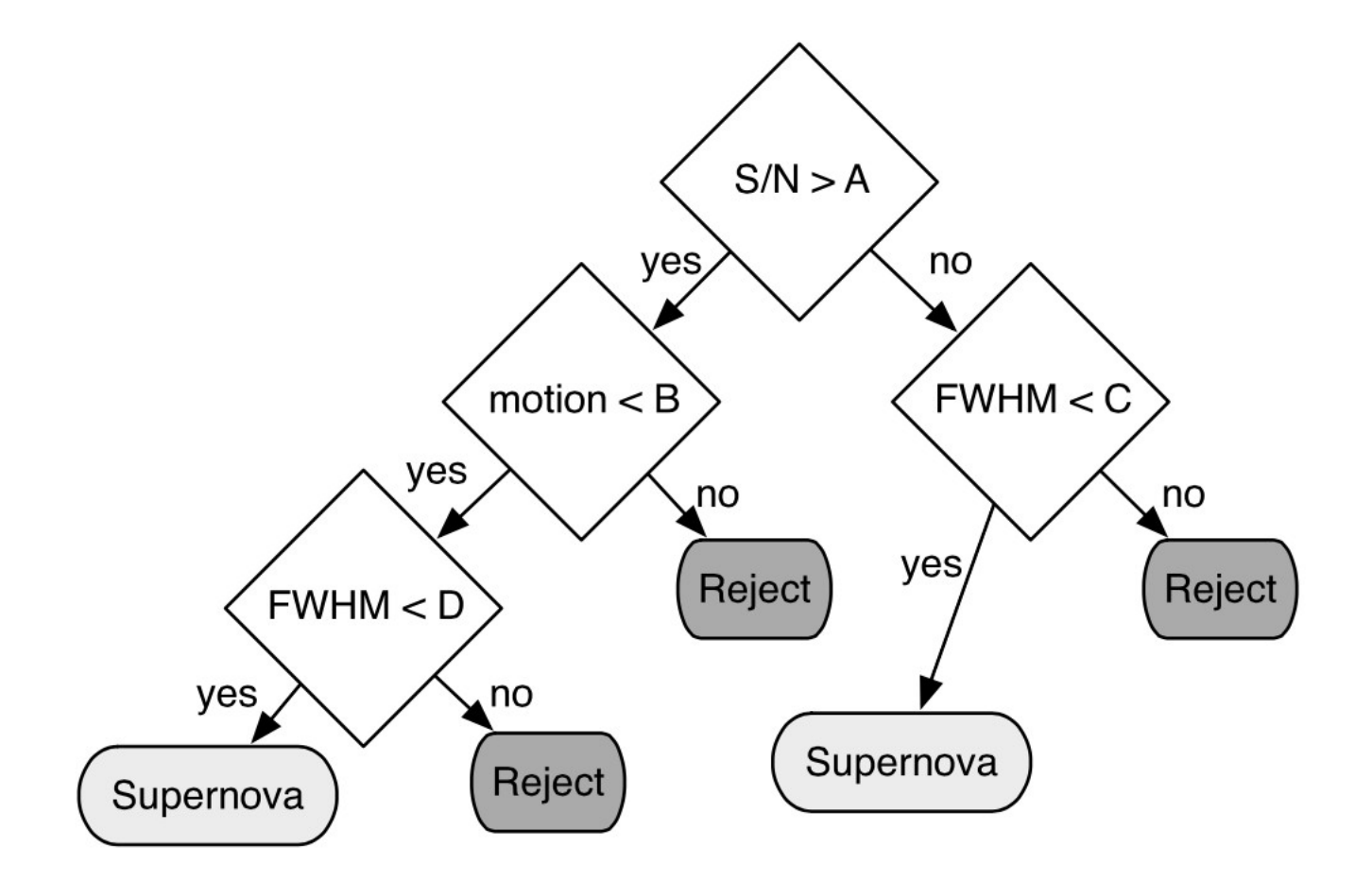

# **Weak Lensing**

- Weak lensing in practise, from galaxy to CCD pixel
- $\bullet$  STEP I
	- Shear measurement accuracy
- $\bullet$  STEP 2
	- More complex simulations
- GREAT08 take part in the challenge!
- Making a shear catalogue: object detection practical

$$
A_{ij} = \frac{\delta \beta_i}{\delta \theta_j}
$$
  

$$
A = \begin{pmatrix} 1 - \kappa - \gamma_1 & -\gamma_2 \\ -\gamma_2 & 1 - \kappa + \gamma_1 \end{pmatrix}
$$

- The lensing Jacobian maps the source to the image plane.
- The effect depends on the lensing potential, through the shear and convergence terms
- We want to measure the convergence (mass), but we can only observe the shear.

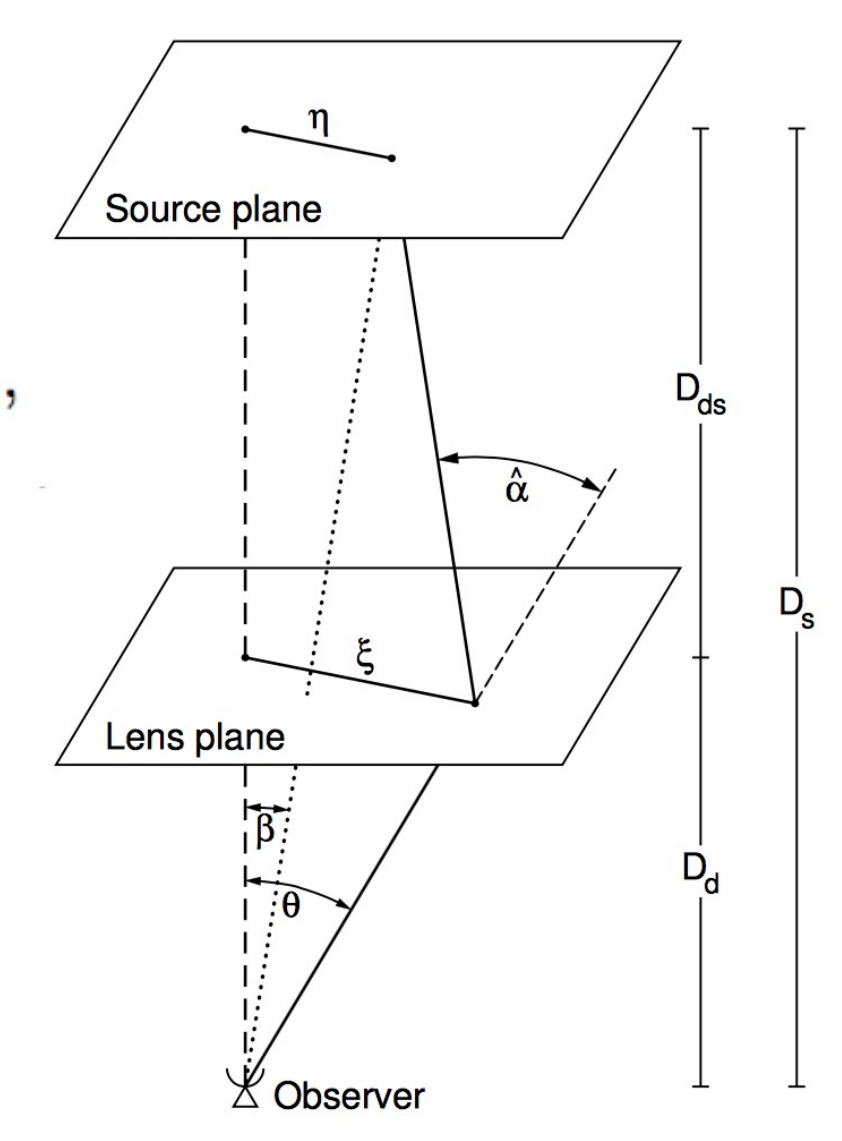

#### What happens to a circular source?

$$
I(\vec{\theta}) = I^{(s)} \left[ \vec{\beta}_0 + \mathcal{A}(\vec{\theta}_0) \cdot (\vec{\theta} - \vec{\theta}_0) \right]
$$

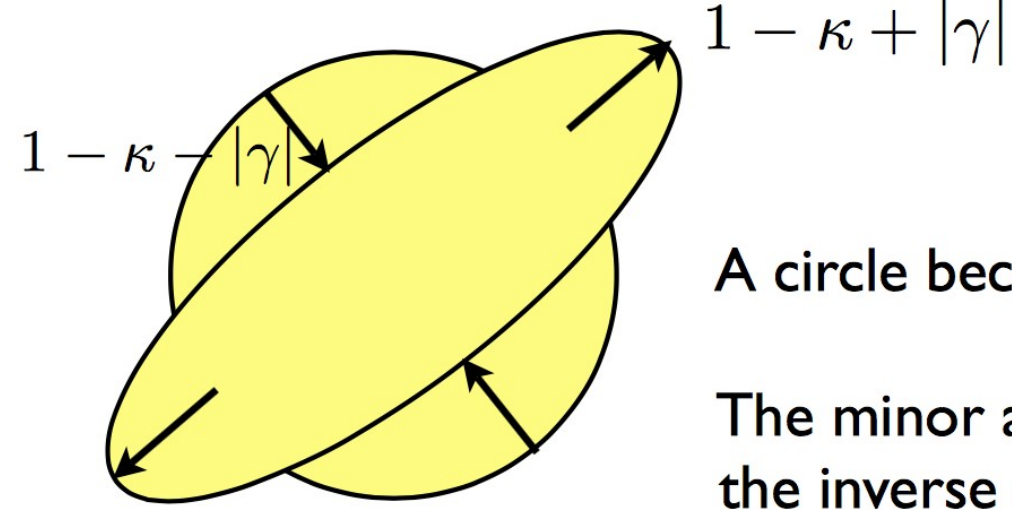

A circle becomes an ellipse.

The minor and major axes given by the inverse of the eigenvalues of A.

The orientation is given by the eigenvectors of A

#### **Centroids and Quadrupole Moments**

- Lensing changes the shapes of galaxies, so we need a statistic with  $\bullet$ which to quantify their shape.
- The first moment determines an objects centroid  $\bullet$

$$
\bar{x} = \int I(x, y) x \,dx \,dy
$$
  

$$
\bar{y} = \int I(x, y) y \,dx \,dy,
$$

The second moment (or quadrupole moments determines shape)  $\bullet$ 

$$
Q_{xx} = \int I(x, y) (x - \bar{x})^2 dx dy
$$
  
\n
$$
Q_{xy} = \int I(x, y) (x - \bar{x})(y - \bar{y}) dx dy
$$
  
\n
$$
Q_{yy} = \int I(x, y) (y - \bar{y})^2 dx dy.
$$

### Quadrupoles, ellipticity and shear

$$
\epsilon \equiv \epsilon_1 + i \epsilon_2 = \frac{\mathcal{Q}_{xx} - \mathcal{Q}_{yy} + 2i\mathcal{Q}_{xy}}{\mathcal{Q}_{xx} + \mathcal{Q}_{yy} + 2(\mathcal{Q}_{xx}\mathcal{Q}_{yy} - \mathcal{Q}_{xy}^2)^{1/2}} \; ,
$$

$$
\epsilon_1 = \frac{a-b}{a+b} \cos(2\theta) \n\epsilon_2 = \frac{a-b}{a+b} \sin(2\theta).
$$
\nQ<sup>(s)</sup> = A Q A<sup>T</sup>

$$
\epsilon_{obs} = \frac{\epsilon^s + g}{1 + g^* \epsilon^s} \qquad \text{e}
$$

#### **Observables: Galaxy Ellipticity**

$$
e^{\text{obs}} = e^{\text{source}} + \gamma
$$

$$
\langle e^{\text{source}} \rangle = 0
$$

$$
\gamma = \langle e^{\text{obs}} \rangle
$$

So it's easy! Measure the ellipticity, you have the shear and all knowledge of cosmology?

Sadly not - instrumental, atmospheric and physical distortions are an order of magnitude larger than the weak lensing signal you want to detect.

### **Cosmic Lensing**

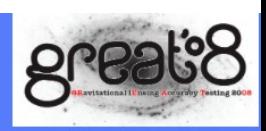

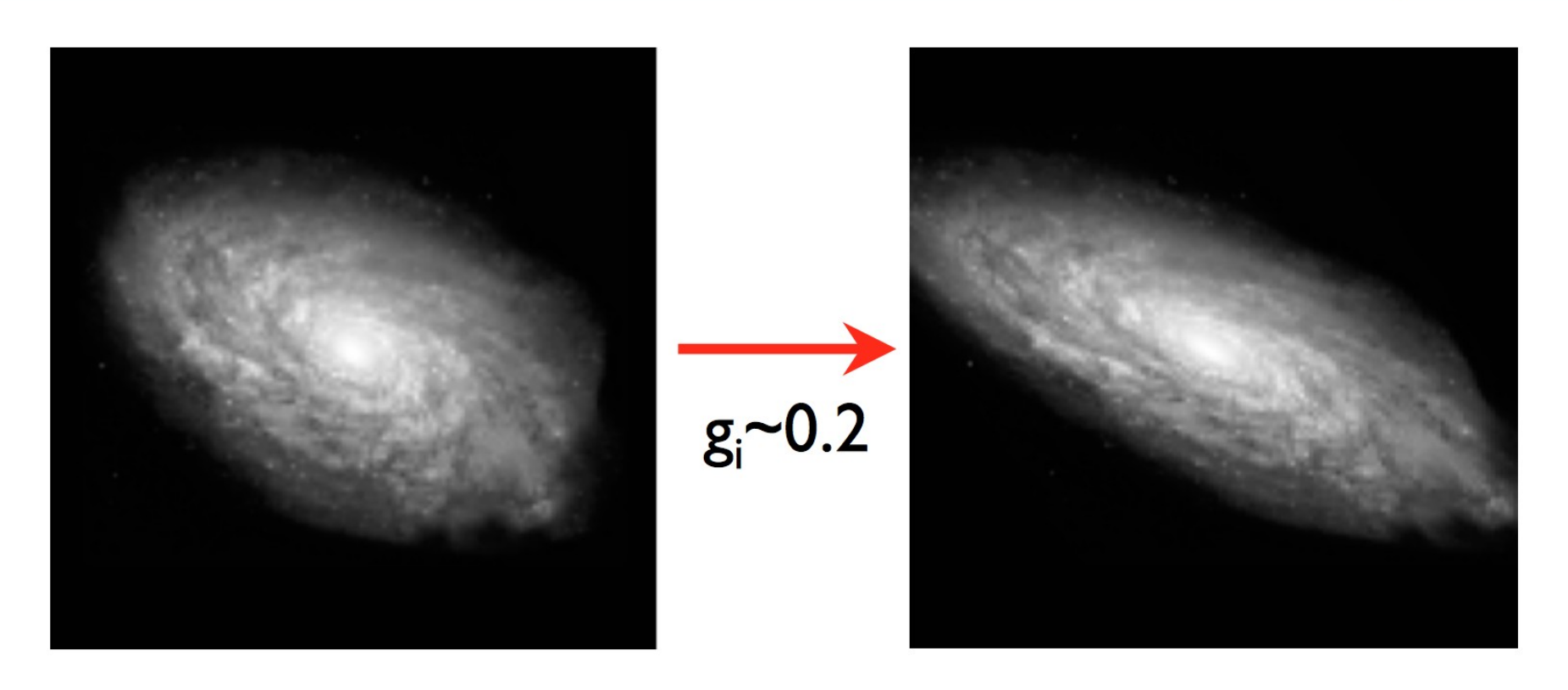

$$
\left(\begin{array}{c} x_u \\ y_u \end{array}\right) = \left(\begin{array}{cc} 1 - g_1 & -g_2 \\ -g_2 & 1 + g_1 \end{array}\right) \left(\begin{array}{c} x_l \\ y_l \end{array}\right)
$$

$$
\begin{array}{c}\n\text{Real data:} \\
g_i \sim 0.03\n\end{array}
$$

#### Weak lensing analyses reverse this process

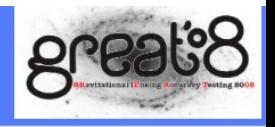

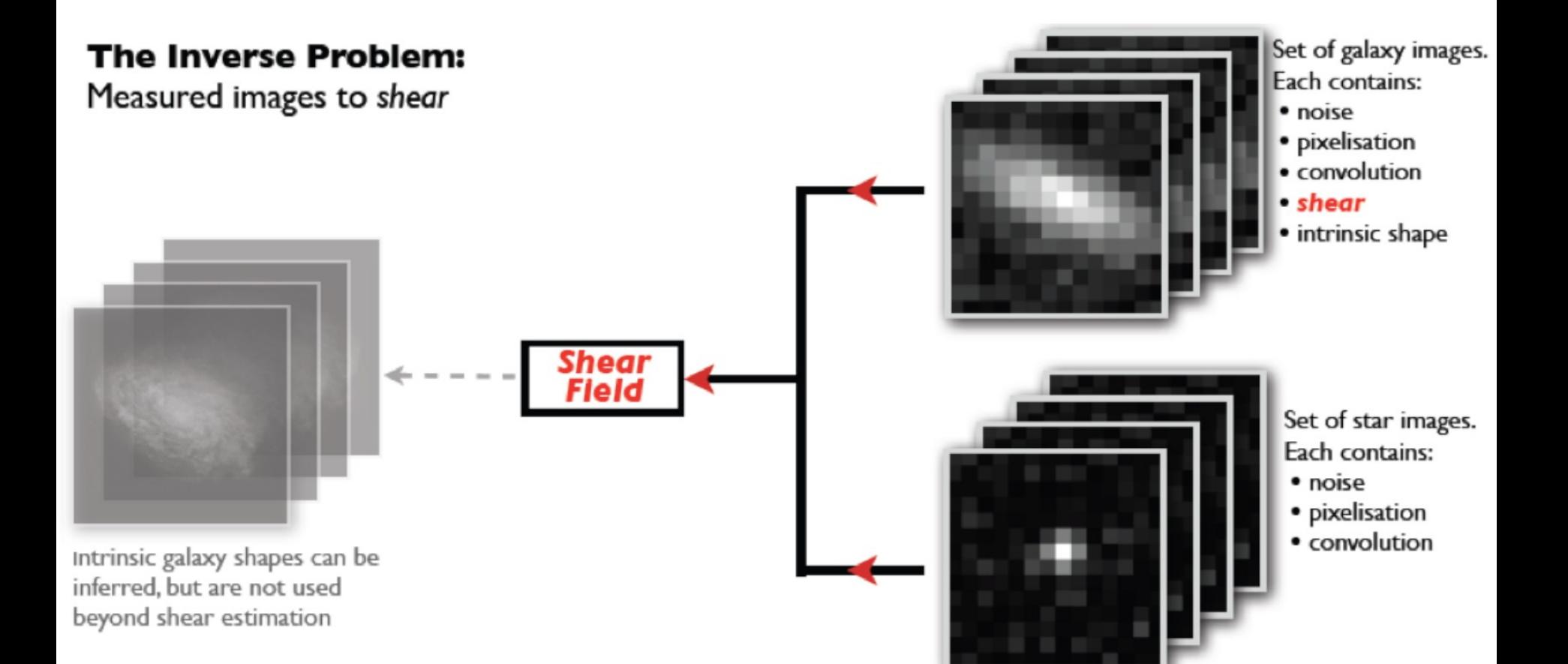